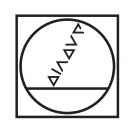

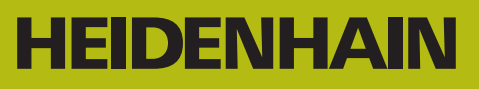

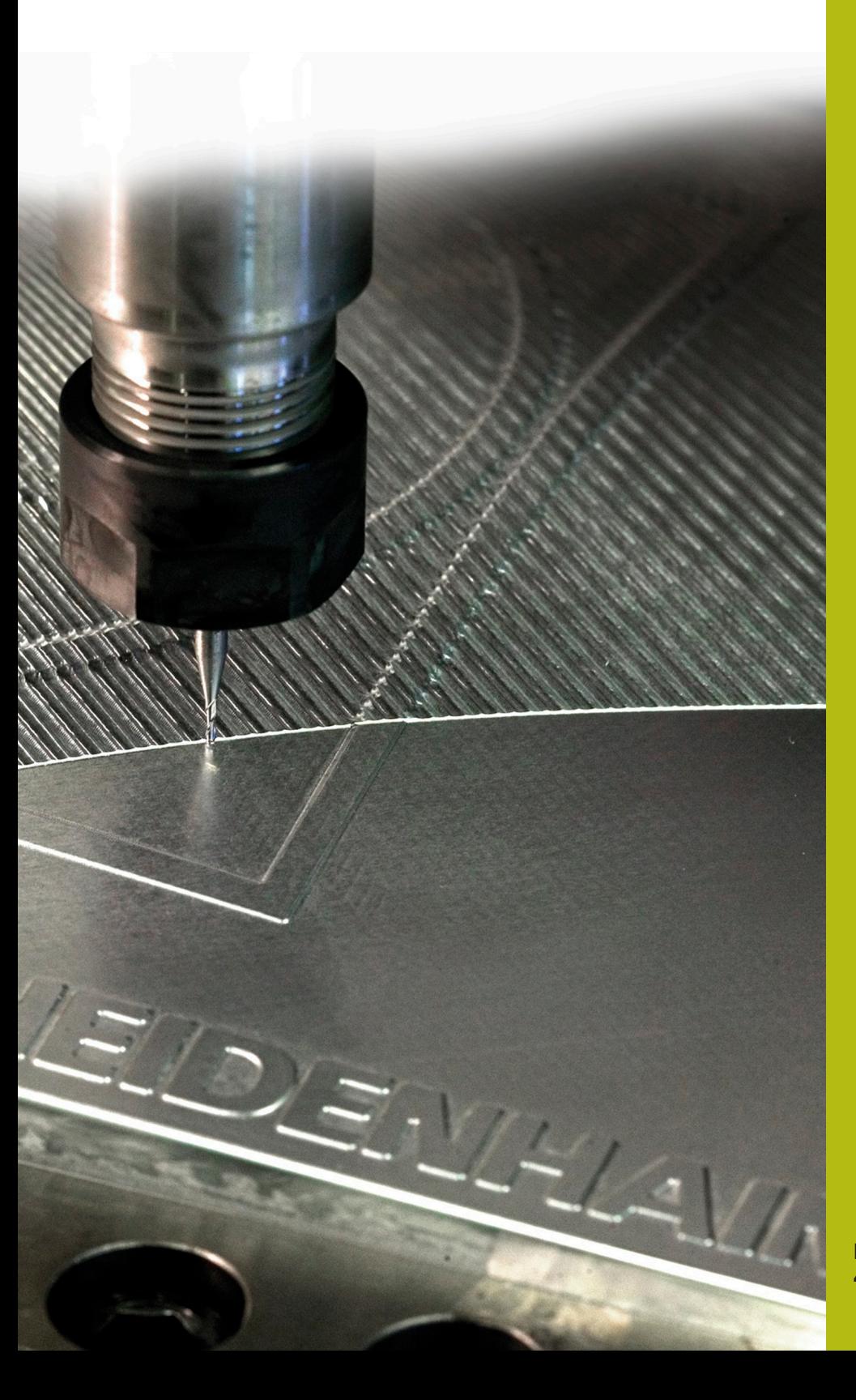

# **NC-Solutions**

**Deutsch (de) 4/2017**

## **1 Hinweise zur Nutzung der NC-Programme**

#### **Hinweise zum Download**

Anhand des Programmnamens erkennen Sie, um welches NC-Programm es sich handelt:

- Programme mit der Endung **\_de** enthalten Kommentare.
- Programme ohne die Endung **\_de** enthalten keine Kommentare und sind deshalb schon an TNCs vor TNC 407 lauffähig.
- Einige NC-Programme rufen weitere Dateien auf, z. B. ruft **5010\_de.h** das Programm **50101\_de.h**. Laden Sie in diesem Fall alle Dateien herunter.

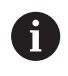

Einige Programme können Sie durch folgende einfache Änderungen auch auf älteren Steuerungen nutzen:

- Kommentare löschen
- Formeln auflösen
- **BLK Form löschen**
- Zyklen austauschen

#### **Notwendige Anpassungen**

Die in der Datenbank veröffentlichten NC-Programme sind Lösungsvorschläge. Bevor Sie die NC-Programme an einer Maschine verwenden, müssen Sie sie anpassen.

Anpassungen sind immer notwendig:

- bei Werkzeugen
- bei Schnittwerten  $\mathbb{R}^n$
- $\blacksquare$ bei Vorschüben
- bei der sicheren Höhe
- bei maschinenspezifischen Positionen (z. B. **M91**)
- bei Pfaden von Programmaufrufen

Einige NC-Programme sind abhängig von der Maschinenkinematik. Passen Sie diese NC-Programme vor dem ersten Testlauf an Ihre Maschinenkinematik an.

### **Verwendete Werkzeugdaten**

Die Werkzeugdaten von Fräsprogrammen stammen aus dem Programmierplatz mit dem NC-Softwarestand 340594-05.

Bei Drehprogrammen stehen die verwendeten Werkzeuge in der Revolverliste des NC-Programms.

Sie können die Werkzeugliste mit den wichtigsten Werkzeugdaten als pdf-Datei downloaden. Diese finden Sie unter Programmbeschreibung bei jedem NC-Programm.